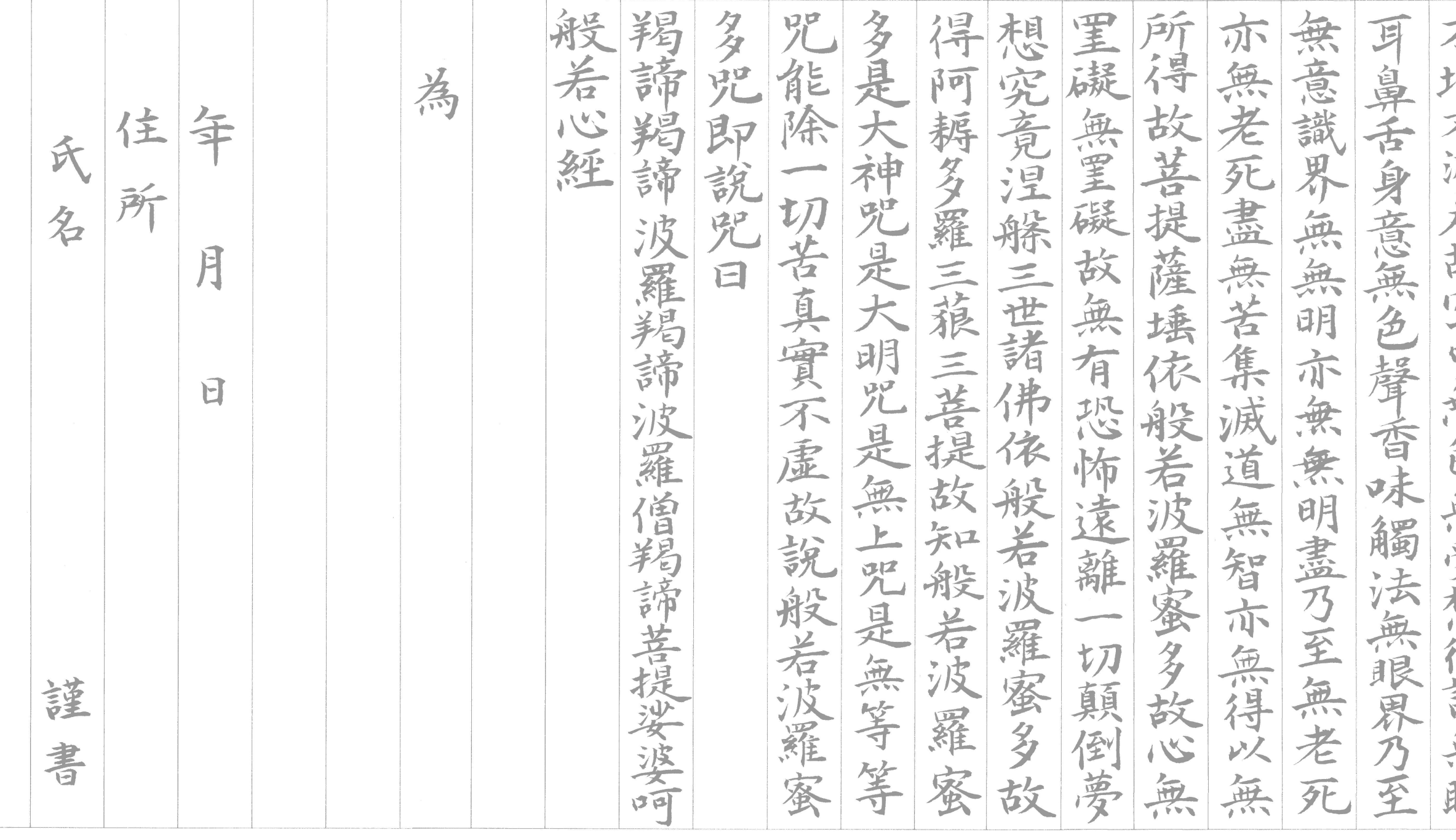

点線が残らないよう切り取ってお使い下さい。

是舍利子是諸法空相不生不诚 蘊皆空度 異色色即是空空即是色受想行識点復 觀自在菩薩行深般岩波羅蜜多時照見 不增不减是故空中無色 無受想行識無 摩訶般若波羅蜜多心經 一切苦尼舍利子色不異空空不 不垢不 浄 佷 五 如